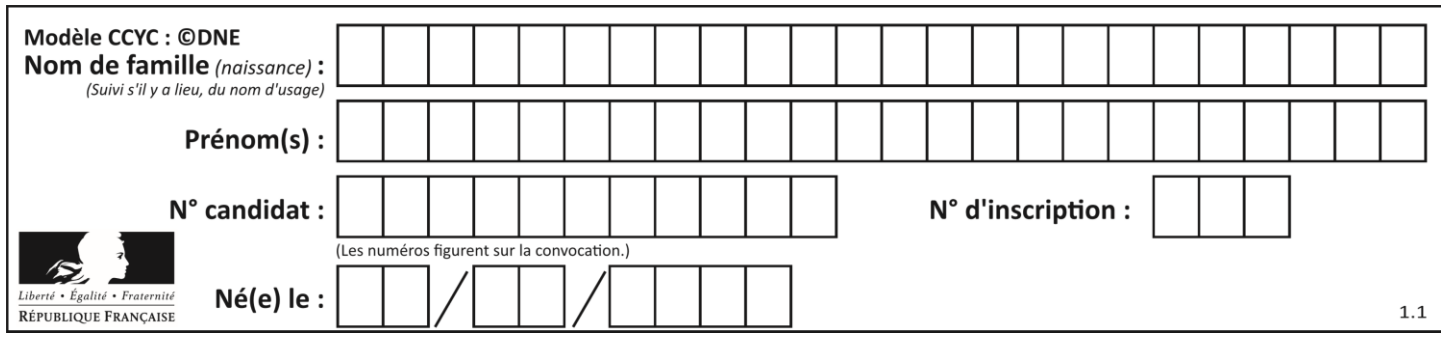

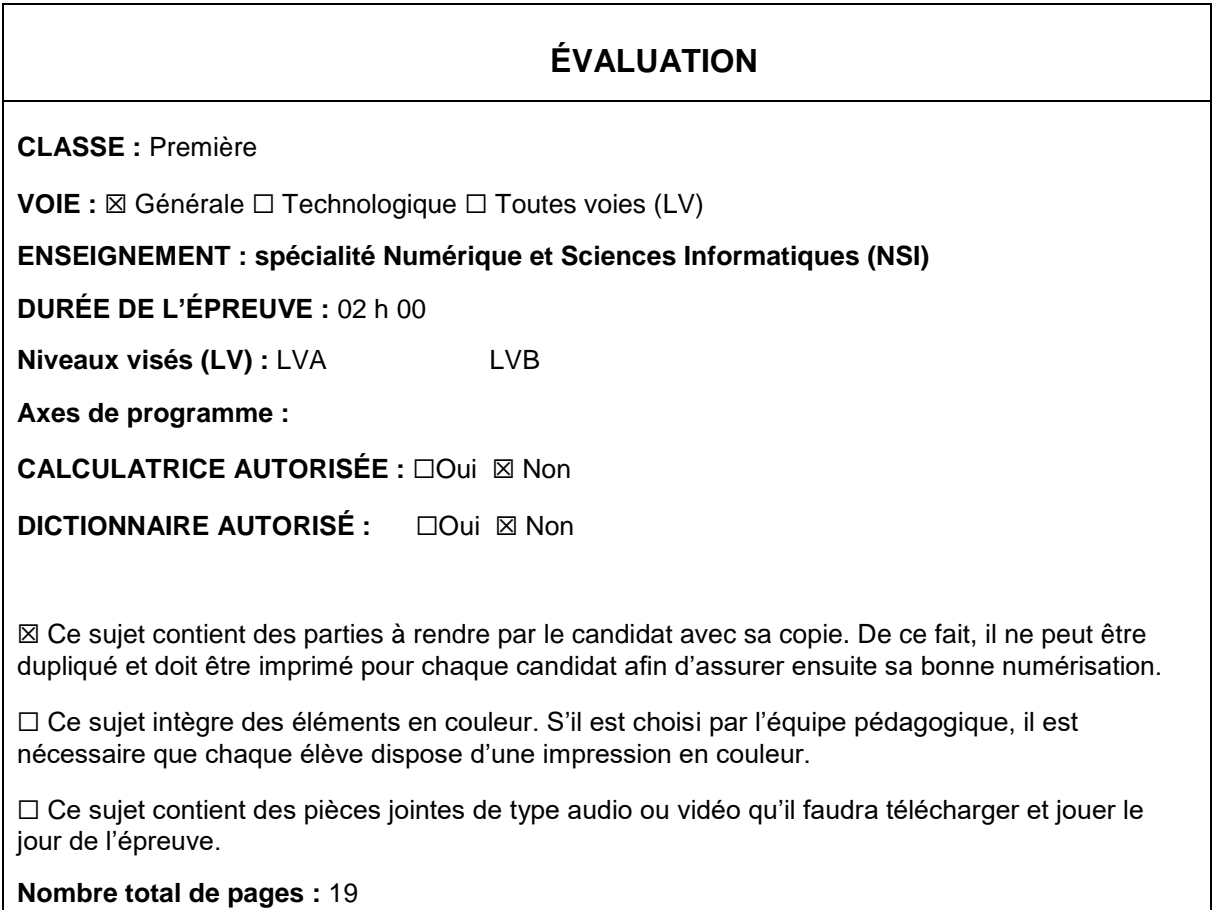

L'épreuve consiste en 42 questions, rangées en 7 thèmes.

Pour chaque question, le candidat gagne 3 points s'il choisit la bonne réponse, perd 1 point s'il choisit une réponse fausse. S'il ne répond pas ou choisit plusieurs réponses, il ne gagne ni ne perd aucun point.

Le total sur chacun des 7 thèmes est ramené à 0 s'il est négatif.

La note finale s'obtient en divisant le total des points par 6,3 et en arrondissant à l'entier supérieur.

# **Le candidat indique ses réponses aux questions en pages 2 et 3.**

**Seules les pages 1 à 4 sont rendues par le candidat à la fin de l'épreuve, pour être numérisées.**

Les questions figurent sur les pages suivantes.

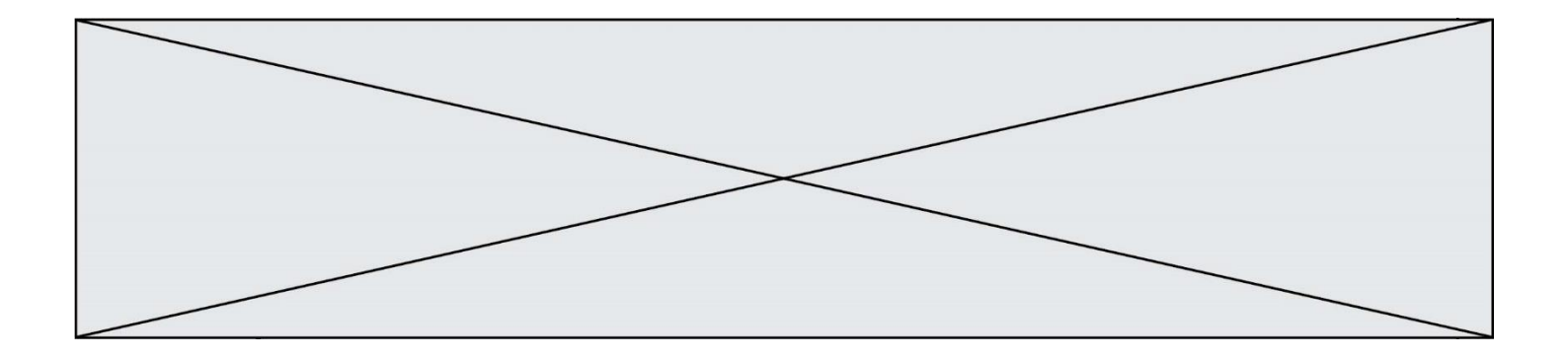

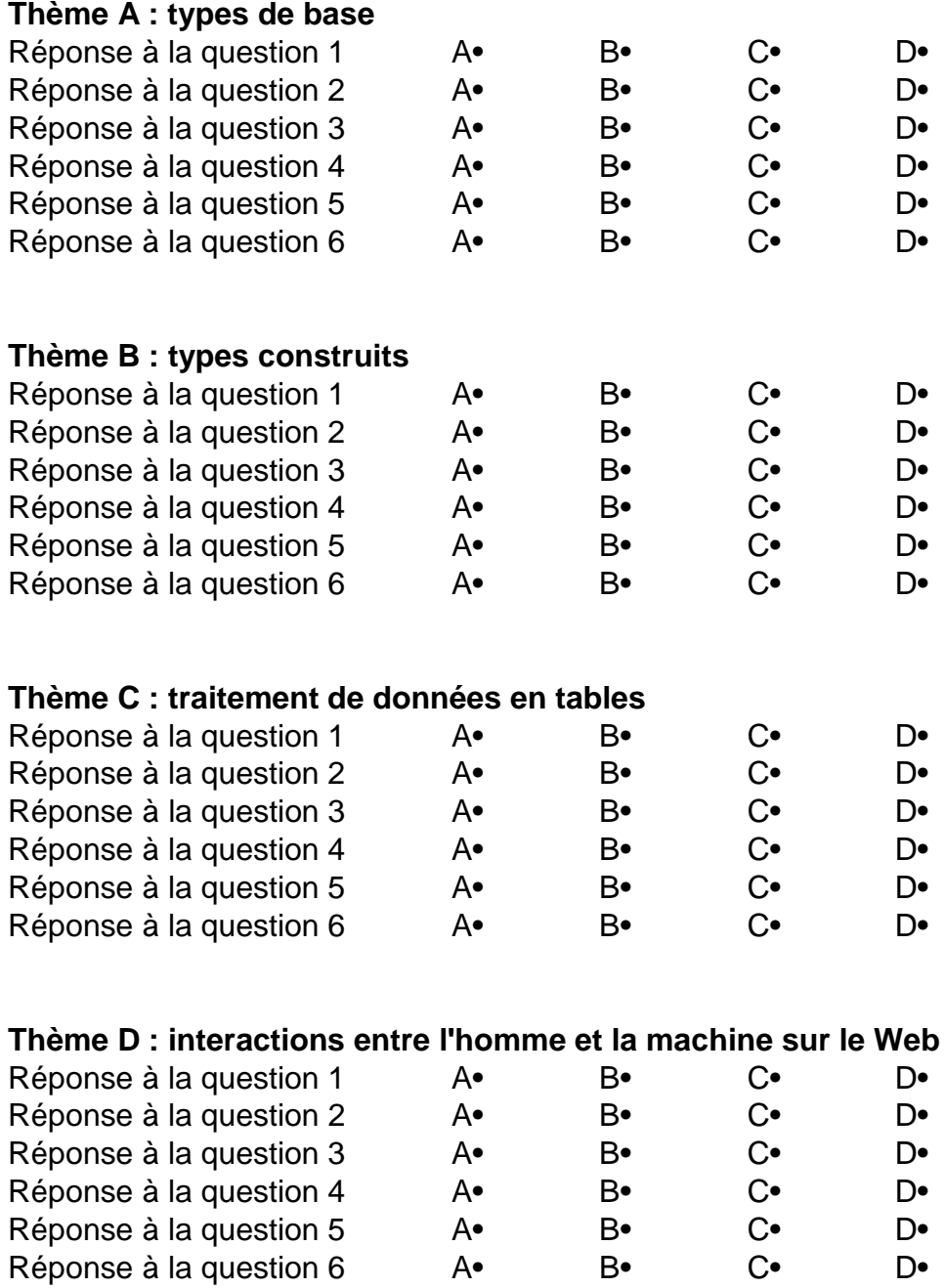

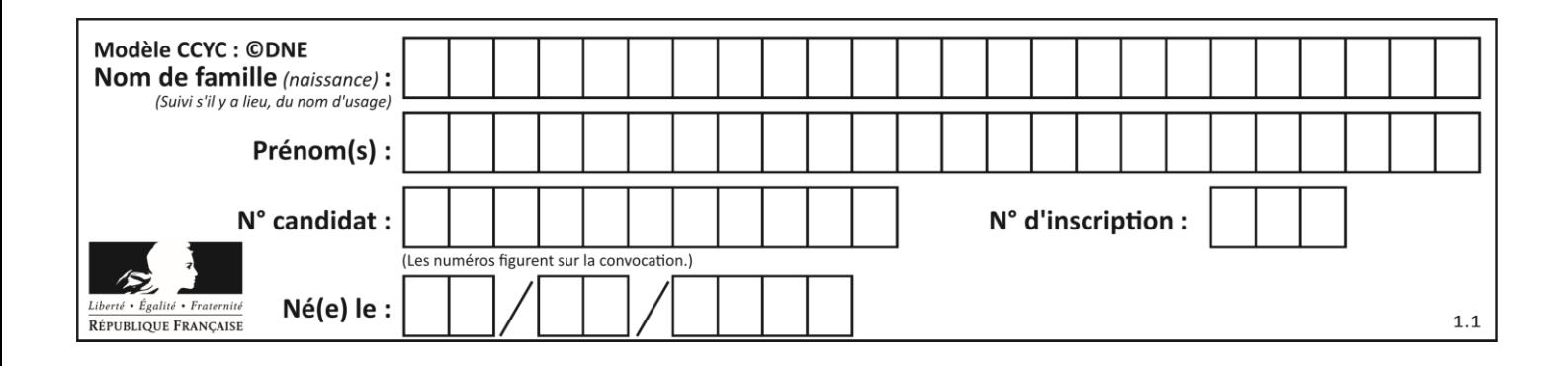

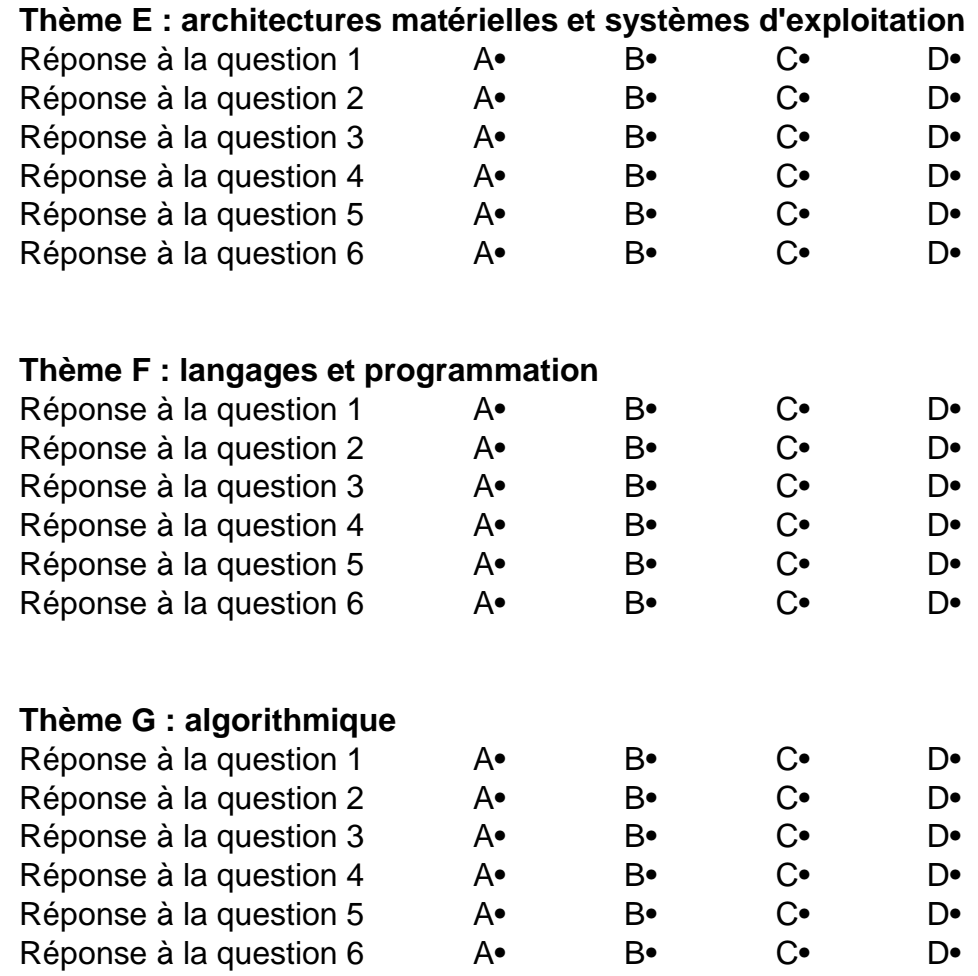

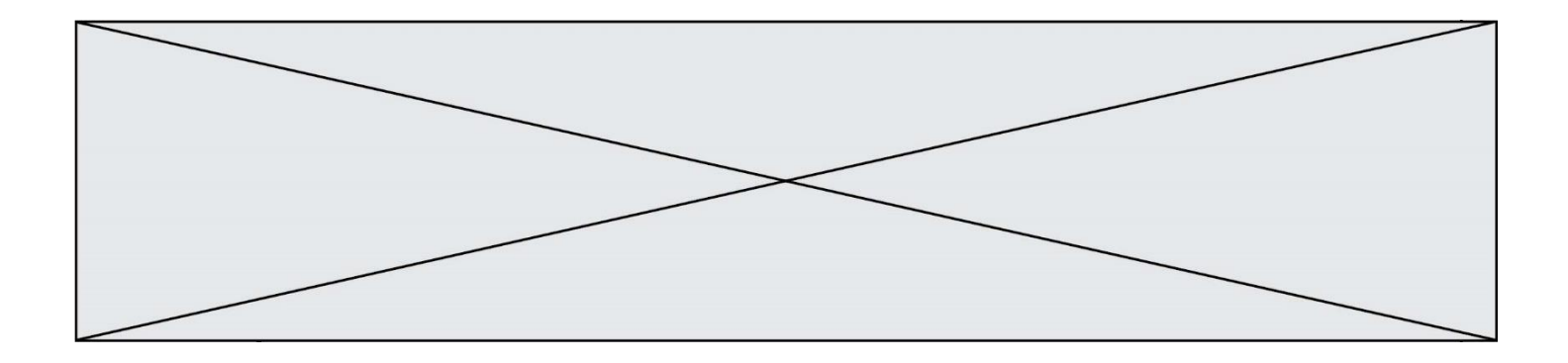

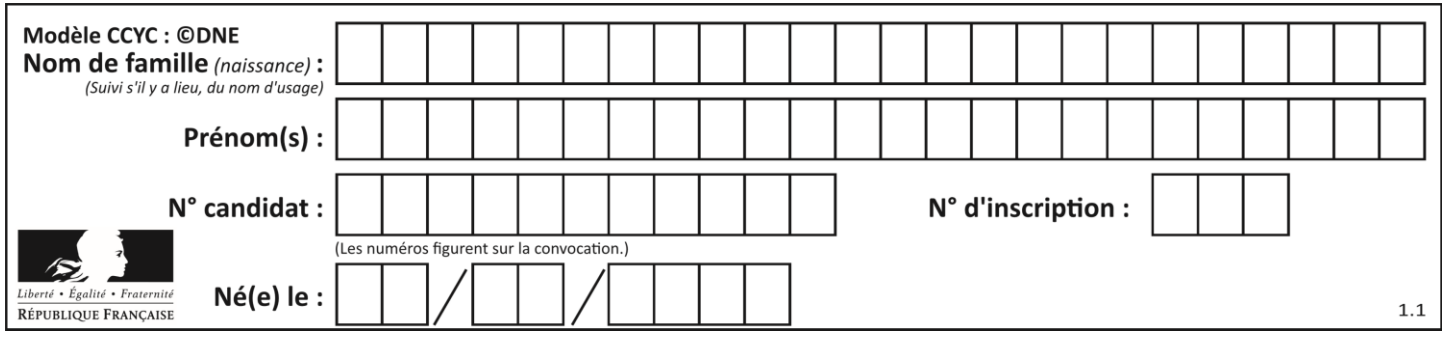

# **Thème A : types de base**

# **Question A.1**

L'entier positif 255 se représente en hexadécimal (base 16) par :

## **Réponses**

- A 99
- B AA<br>C CC
- C<sub>C</sub>
- D FF

# **Question A.2**

Si a vaut False et b vaut True, que vaut l'expression booléenne NOT(a AND b) ?

# **Réponses**

- A 0
- B False
- **True**
- D None

# **Question A.3**

Laquelle de ces affirmations concernant le codage UTF-8 des caractères est vraie ? *Réponses*

- A le codage UTF-8 est sur 7 bits
- B le codage UTF-8 est sur 8 bits
- C le codage UTF-8 est sur 1 à 4 octets
- D le codage UTF-8 est sur 8 octets

# **Question A.4**

Quel est le nombre maximal de bits du produit de deux entiers positifs codés sur 8 bits ?

### **Réponses**

- A 8
- B 16
- C 32
- D 64

# **Question A.5**

Quelle est l'écriture en base 10 du nombre qui s'écrit F1 en base 16 ?

- A 15
- B 150
- C 241
- D 256

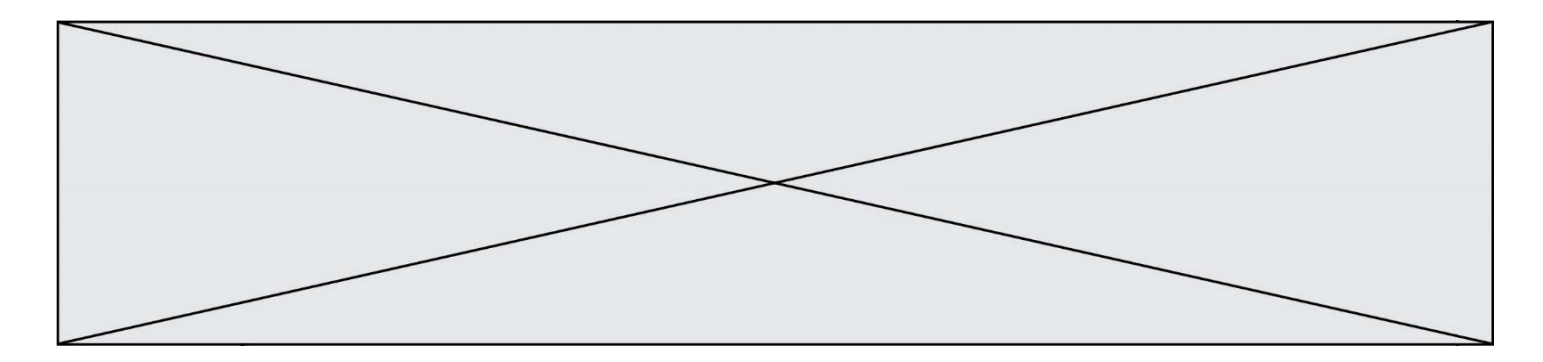

# **Question A.6**

 $n$  est un entier dont la représentation en base 2 est : 100 1011. Laquelle de ces affirmations est vraie ?

- A  $n$  est un entier pair plus grand que 128
- B  $n$  est un entier impair plus grand que 128<br>C  $n$  est un entier pair plus petit que 128
- C  $n$  est un entier pair plus petit que 128<br>D  $n$  est un entier impair plus petit que 12
- $n$  est un entier impair plus petit que 128

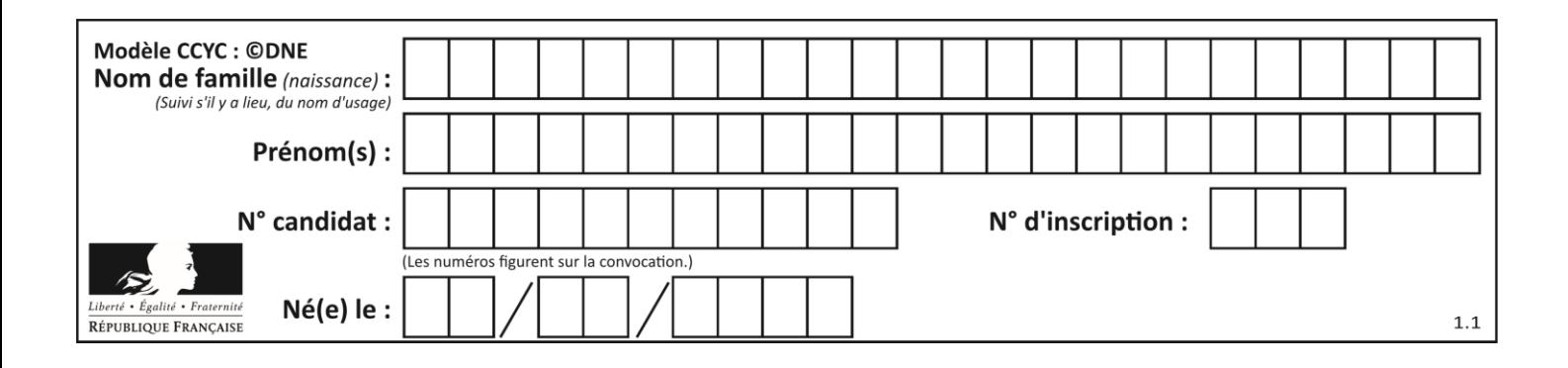

# **Thème B : types construits**

## **Question B.1**

Un programme Python présente la ligne suivante

$$
x = [ "x1", "x2", "x3" ]
$$

Elle définit :

### *Réponses*

- A une liste de trois éléments
- B un tuple de trois éléments
- C une fonction acceptant trois paramètres
- D un dictionnaire associant la valeur x2 à la clé x1 d'indice x3

## **Question B.2**

Après avoir défini :

 $m = [[1, 2, 3], [4, 5, 6]]$ 

laquelle des quatre expressions suivantes a la valeur 4 ?

## **Réponses**

A m[0][1]

- B m[1][0]
- $C \quad m(0,1)$
- D m(1,0)

## **Question B.3**

On a défini un dictionnaire :

```
contacts = {'Paul': '0601010182', 'Jacques': '0602413824', 'Claire': 
'0632451153'}
```
Quelle instruction écrire pour ajouter à ce dictionnaire un nouveau contact nommé Juliette avec le numéro de téléphone 0603040506 ?

#### **Réponses**

```
A 'Juliette': '0603040506'
B contacts.append('Juliette': '0603040506')
C contacts['Juliette'] = '0603040506'
D contacts.append('Juliette', '0603040506')
```
## **Question B.4**

Quelle instruction permet d'affecter la liste [0,1,4,9,16] à la variable tableau ? *Réponses* A tableau =  $[i**2 for i in range(4)]$ 

```
B tableau = \int i**2 for i in range(5) ]
C tableau = [i**2 for i in range(16)]
```

```
D tableau = [i**2 for i in range(17)]
```
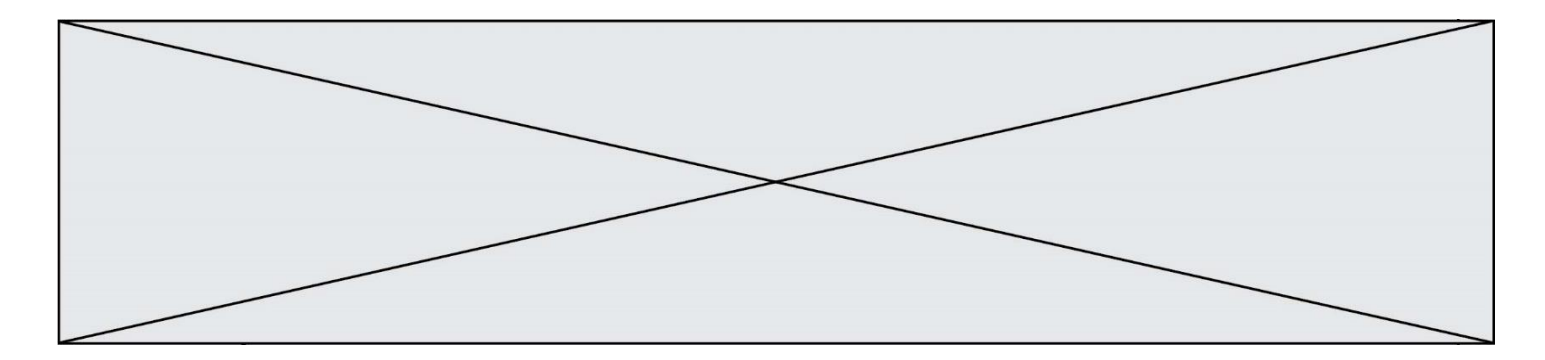

# **Question B.5**

On définit le dictionnaire di CO par les instructions suivantes :

def  $f(x)$ : return x\*x def  $g(x)$ : return  $x + x$ def h(x): return 3\*x dico = { 'F': f, 'G':  $g(6)$ , 'H': h }

Une seule des affirmations suivantes est incorrecte. Laquelle ?

## *Réponses*

A dico['F'] est une fonction

B dico['F'](5) est un entier

C dico['G'] est une fonction

D dico['G'] est un entier

# **Question B.6**

On définit une liste **:** L = [1, 1, 2, 9, 3, 4, 5, 6, 7]. Quelle expression a-t-elle pour valeur la liste [4, 16, 36]? *Réponses*

A  $[(x * x) % 2 == 0 for x in listed]$ 

B [x for x in liste if  $x % 2 == 0$ ] C [x \* x for x in liste]

D  $[x * x for x in liste if x % 2 == 0]$ 

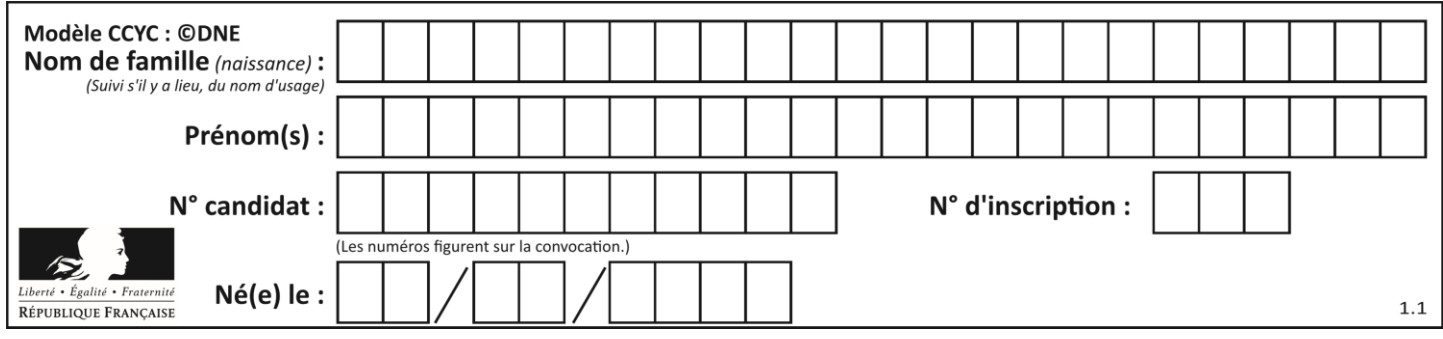

# **Thème C : traitement de données en tables**

# **Question C.1**

Qu'est-ce que le format de fichier CSV ?

# **Réponses**

- A un format de fichier mis au point par Microsoft pour Excel
- B un format de fichier pour décrire une base de données
- C un format de fichier où les données sont séparées par un caractère tel qu'une virgule
- D un format de fichier décrivant une page Web

# **Question C.2**

On exécute le script suivant :

```
a = [[1, 5], [-3, 2]]
b = [[3,-2], [4, -6]]
c = [[None, None], [None, None]]
for i in range(2):
    for j<sub>in</sub> range(2):
        c[i][j] = a[i][0]*b[0][j] + a[i][1]*b[1][j]
```
Que vaut C[0][1] à la fin de l'exécution ?

## *Réponses*

- A None
- $B = -1$
- $C \t -32$
- D 1

# **Question C.3**

On a extrait les deux premières lignes de différents fichiers. Déterminer celui qui est un authentique fichier CSV :

```
A Nom,Pays,Temps
   Camille Muffat,France,241.45
B Nom Pays Temps
   Camille Muffat France 241.45
C \qquad [{ "Nom": "Camille Muffat", "Pays": "France", "Temps": 241.45},
D \quad [{ Nom: "Camille Muffat", Pays: "France", Temps: 241.45},
```
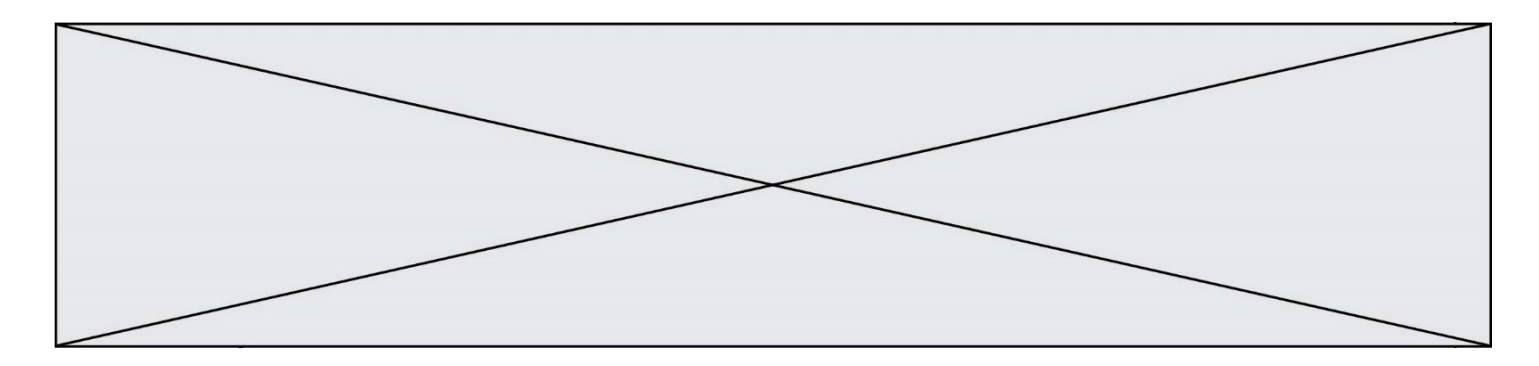

# **Question C.4**

Parmi les extensions suivantes, laquelle caractérise un fichier contenant des données que l'on peut associer à un tableau de pixels ?

# *Réponses*

- A pdf
- B xls<br>C pn
- png
- D exe

# **Question C.5**

Quelle est la valeur de la variable table à la fin de l'exécution du script suivant :

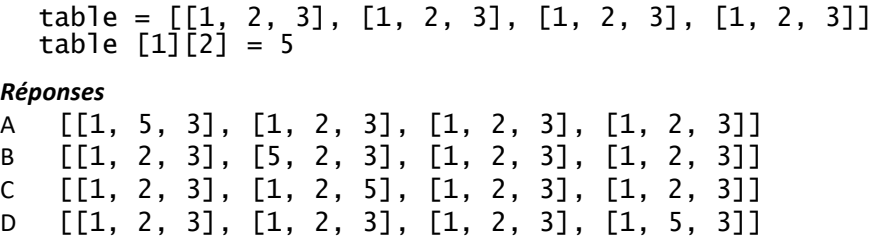

# **Question C.6**

Dans la plupart des fichiers CSV, que contient la première ligne ? *Réponses*

- A des notes concernant la table de données
- B les sources des données
- C les descripteurs des champs de la table de données
- D l'auteur de la table de données

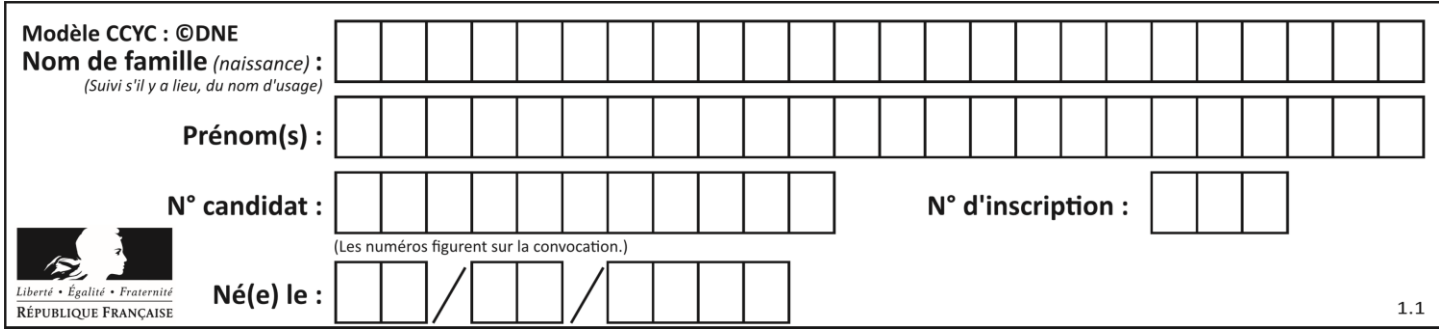

# **Thème D : interactions entre l'homme et la machine sur le Web**

## **Question D.1**

Quelle est la fonction principale d'un fichier CSS ?

## **Réponses**

- A Définir le style d'une page web
- B Assurer l'interaction entre une page web et l'utilisateur
- C Créer une page web dynamique
- D Créer un bouton dans une page web

## **Question D.2**

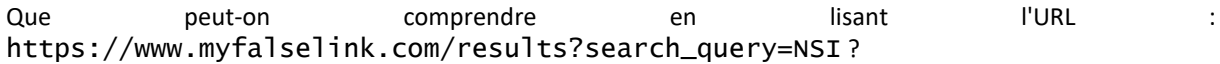

### **Réponses**

- A Le protocole utilisé pour naviguer est sécurisé
- B Une recherche sur le mot NSI a été faite mais il n'y a pas de réponse
- C Ce site est situé dans un pays anglophone
- D Le lien ne fonctionnera pas car le caractère '?' n'est pas autorisé dans une URL

# **Question D.3**

On considère cet extrait de fichier HTML représentant les onglets d'une barre de navigation :

```
<ul id="tab-nav">
    <li><a href="onglet1.html" class="tab-nav-active">Onglet 1</a></li>
    <li><a href="onglet2.html">Onglet 2</a></li>
    <li><a href="onglet3.html">Onglet 3</a></li>
\langle/ul\rangle
```
Quel code CSS permet de mettre en bleu la couleur de fond des onglets et uniquement eux ? *Réponses*

```
A tab-nav a { background-color : blue; }
B tab-nav, a { background-color : blue; }
C #tab-nav a { background-color : blue; }
D #tab-nav, a { background-color : blue; }
```
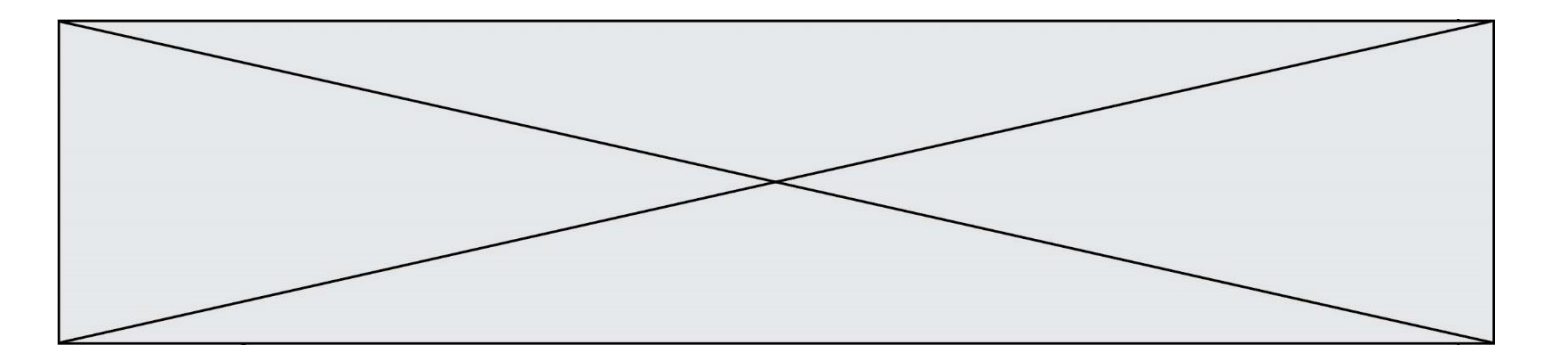

# **Question D.4**

Voici un extrait d'une page HTML :

```
<script>
  function sommeNombres(formulaire) {
     var somme = formulaire.n1.value + formulaire.n2.value;
    console.log(somme);
  }
\langlescript>
<form>
  Nombre 1 : <input name="n1" value="30"> <br>
  Nombre 2 : <input name="n2" value="10"> <br>
  <input type="button" value="Somme" onclick="sommeNombres(this.form)">
</form>
```
Quand l'utilisateur clique sur le bouton Somme, le calcul de la fonction sommeNombre() se fait :

## *Réponses*

- A uniquement dans le navigateur
- B uniquement sur le serveur qui héberge la page
- C à la fois dans le navigateur et sur le serveur
- D si le calcul est complexe, le navigateur demande au serveur de faire le calcul

# **Question D.5**

Parmi les langages suivants, lequel est exécuté sur le serveur lors de la consultation d'une page Web ?

## **Réponses**

- A JavaScript
- B HTML
- C CSS
- D PHP

## **Question D.6**

Quel code d'erreur renvoie un serveur Web, lorsque la ressource demandée par une requête n'existe pas ?

- A 100
- B 200
- C 404
- D 504

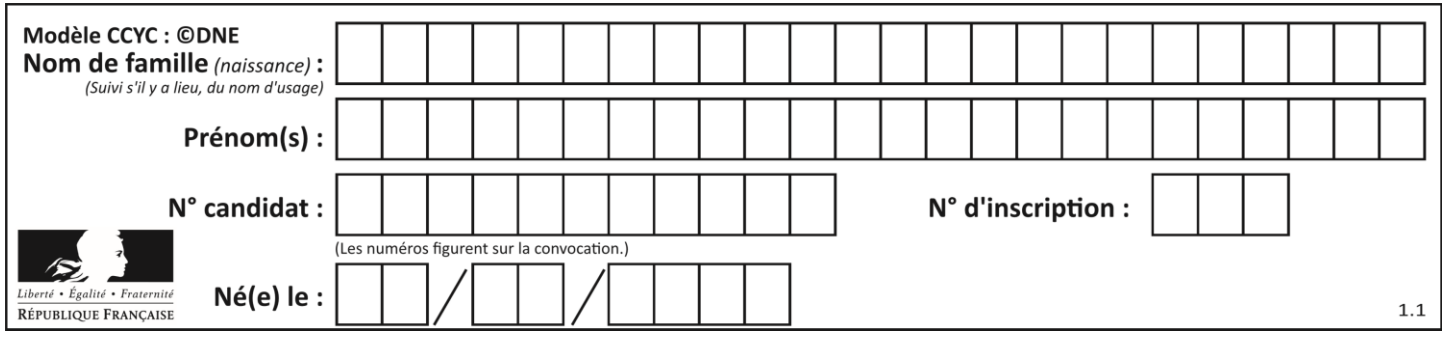

# **Thème E : architectures matérielles et systèmes d'exploitation**

# **Question E.1**

Parmi les systèmes d'exploitation suivants, lequel est libre ?

# *Réponses*

- A Mac OS
- B iOS
- C Microsoft Windows
- D GNU/Linux

# **Question E.2**

Dans une mémoire RAM, que peut-on faire ?

### **Réponses**

- A uniquement lire des données
- B uniquement écrire des données
- C lire et écrire des données
- D lire des données même en cas de coupure de courant

## **Question E.3**

Dans un shell sous Linux, Alice utilise la commande pwd.

Cette commande :

#### *Réponses*

- A liste les fichiers du répertoire courant
- B liste les répertoires du répertoire courant
- C affiche le chemin du répertoire courant
- D affiche les permissions relatives au répertoire courant

# **Question E.4**

Dans l'architecture générale de Von Neumann, la partie qui a pour rôle d'effectuer les opérations de base est :

#### **Réponses**

- A l'unité de contrôle
- B la mémoire
- C l'unité arithmétique et logique
- D les dispositifs d'entrée-sortie

#### **Question E.5**

L'architecture client-serveur :

- A est un mode de communication entre programmes
- B est une architecture matérielle de coopération entre machines
- C est un mode de communication entre routeurs
- D est un mode de communication entre commutateurs

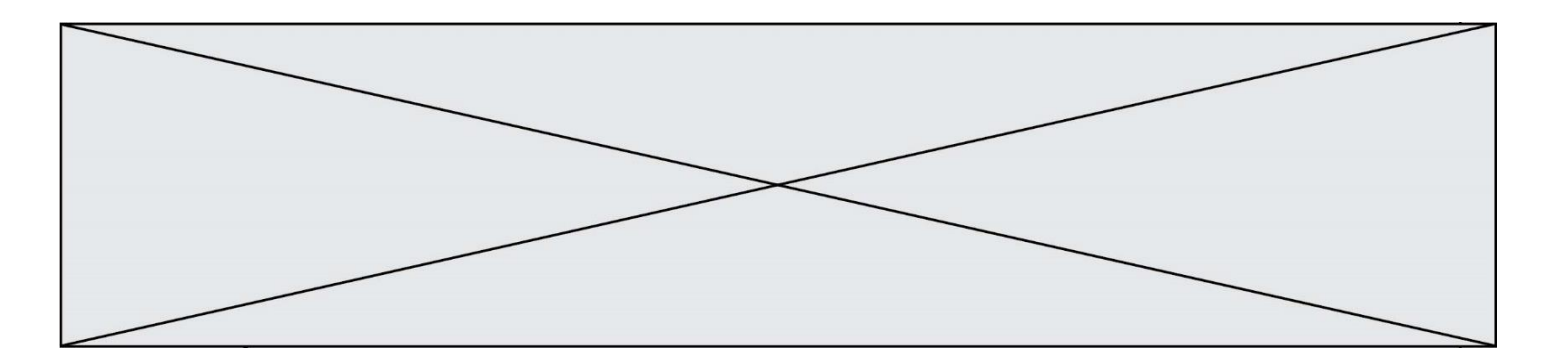

# **Question E.6**

Lequel de ces systèmes d'exploitation est sous licence propriétaire ? *Réponses*

- 
- A Android Linux
- C Windows<br>D Ubuntu
- Ubuntu

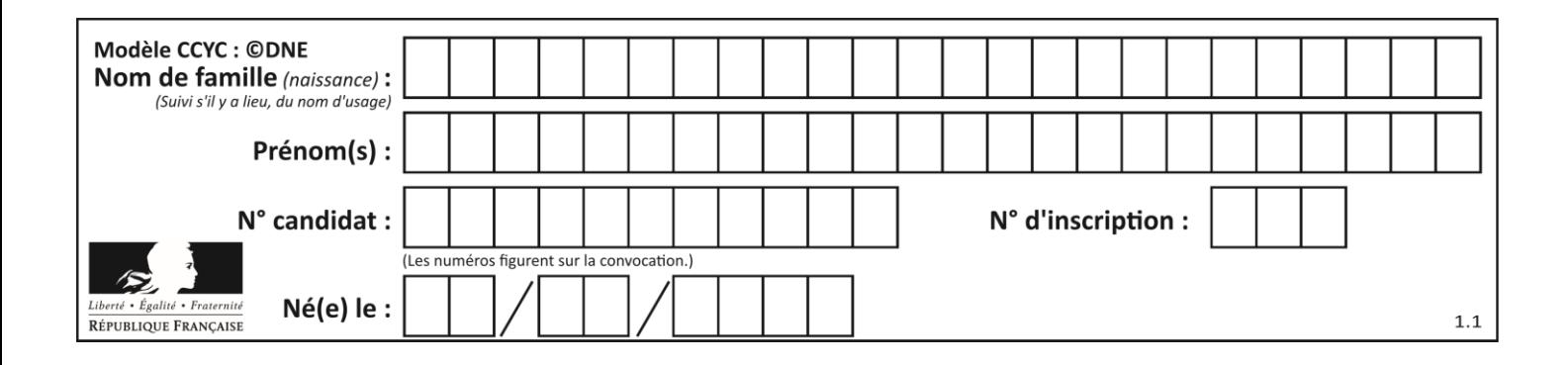

# **Thème F : langages et programmation**

# **Question F.1**

On a défini une fonction somme qui doit calculer la somme des éléments de la liste passée en argument de la façon suivante :

```
def somme(L):
  s = L[0]for i in range(len(L)):
    s = s + L[i]return s
```
Cette fonction a été mal programmée. Quel appel parmi les suivants permet de mettre en évidence son incorrection ?

## **Réponses**

```
A somme([0,0,0,0])
```

```
B somme([0,1,2,3])
C somme([0,3,2,1])
```
- D somme([3,2,1,0])
- 

# **Question F.2**

On définit la fonction suivante :

def rey(n): i = 0 while i <= n: i = 2\*i return i

Quelle valeur renvoie l'appel rey(100) ?

- A 0
- B 64
- C 100
- D 128

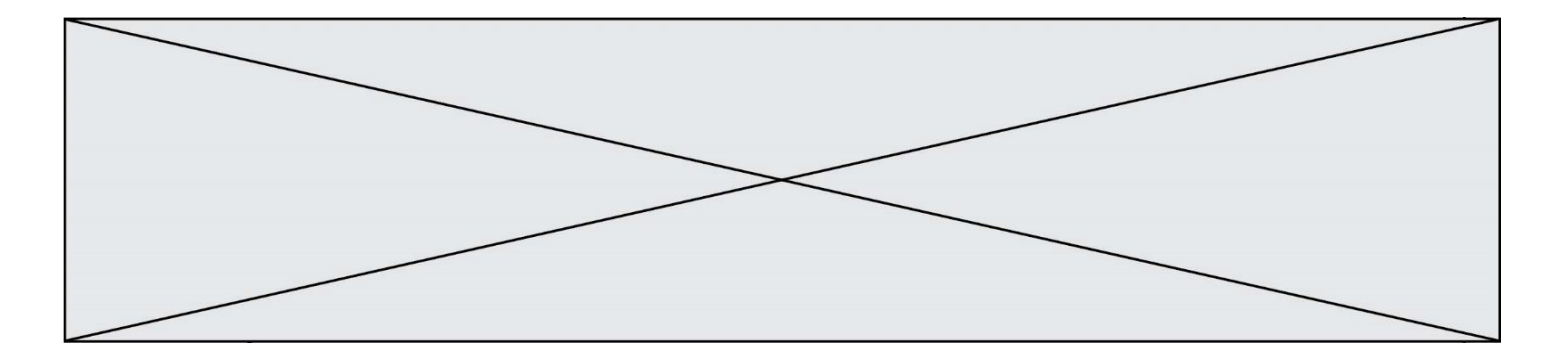

# **Question F.3**

On exécute le script suivant **:** 

 $a = 10$ if a < 5:  $a = 20$ elif a < 100:  $a = 500$ elif a < 1000:  $a = 1$ else:  $a = 0$ 

Quelle est la valeur de la variable a à la fin de cette exécution ? *Réponses*

# A 1

- B 10
- C 20
- D 500

## **Question F.4**

On considère l'instruction suivante :

resultat =  $\lceil 0 \rceil$  \* 7

Que contient la variable resultat après son exécution ?

## **Réponses**

```
A \cap 0B [0]
C [[0], [0], [0], [0], [0], [0], [0]]
D [0, 0, 0, 0, 0, 0, 0]
```
# **Question F.5**

On considère le code suivant

```
def moyenne(notes):
  somme = 0for cpt in range(len(notes)): 
     .... 
  m = somme/len(notes) 
  return m
```
Par quoi remplacer la ligne en pointillée pour que cette fonction calcule la moyenne d'une liste de nombres ?

#### **Réponses**

```
A somme = somme + notes[cpt]
B somme = notes[cpt]
C somme = cpt
D somme = somme + cpt
```
## **Question F.6**

Ce programme ne renvoie pas toujours ses trois arguments dans l'ordre croissant. Parmi les tests suivants, lequel va permettre de détecter l'erreur ?

def ranger(a, b, c):

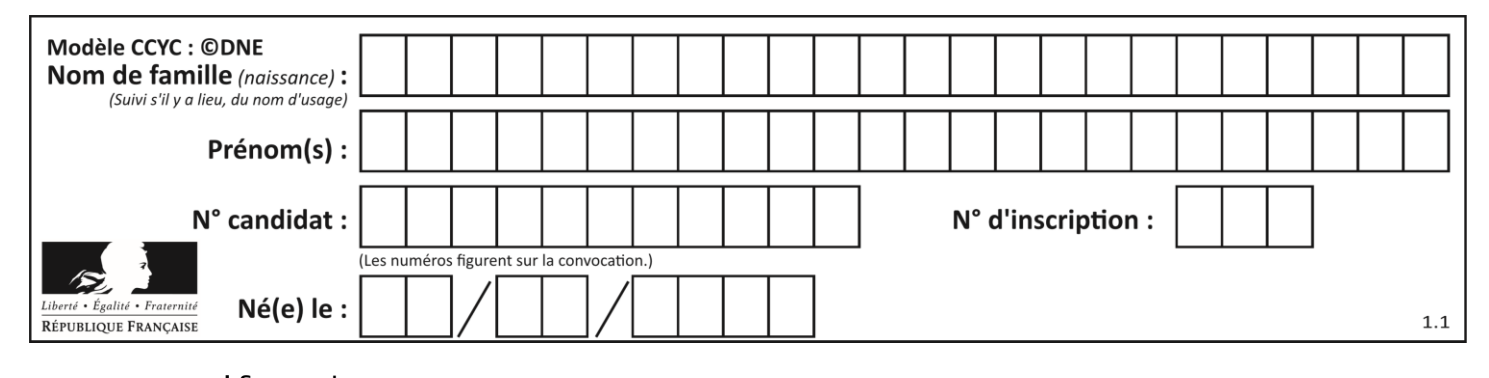

if a > b : a, b = b, a if b > c: b, c = c, b return a, b, c

- A ranger $(1,2,3)$
- B ranger(3,4,1)
- C ranger $(1,3,2)$ <br>D ranger $(4,2,3)$
- D ranger(4,2,3)

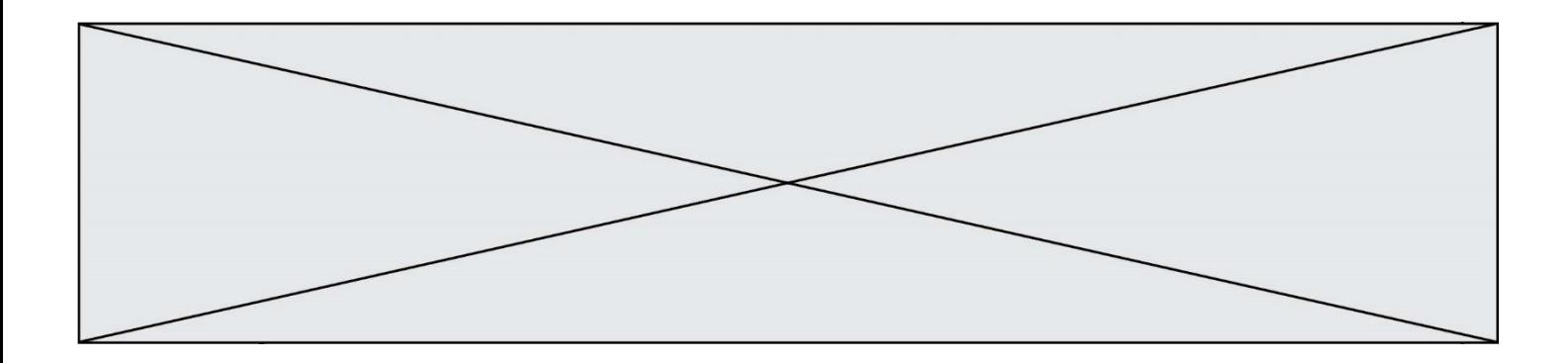

# **Thème G : algorithmique**

### **Question G.1**

On considère le code incomplet suivant qui recherche le maximum dans une liste.

```
liste = [5,12,15,3,15,17,29,1]
iMax = 0
for i in range(1,len(liste)):
    ............ 
  iMax = i
```

```
print (liste[iMax])
```
Par quoi faut-il remplacer la ligne pointillée ?

### **Réponses**

```
A if i > iMax:
B if liste[i] > liste[iMax]:
C if liste[i] > iMax:
D if i > liste[iMax]:
```
## **Question G.2**

Un algorithme de recherche dichotomique dans une liste triée de taille  $n$  nécessite, dans le pire des cas, exactement  $k$  comparaisons.

Combien cet algorithme va-t-il utiliser, dans le pire des cas, de comparaisons sur une liste de taille 2n ?

### **Réponses**

- $A \t k$
- $B$   $k+1$
- $C$  2 $k$
- $D \t 2k + 1$

## **Question G.3**

Quel est le coût d'un algorithme de tri par insertion ?

- A constant
- B logarithmique
- C linéaire
- D quadratique

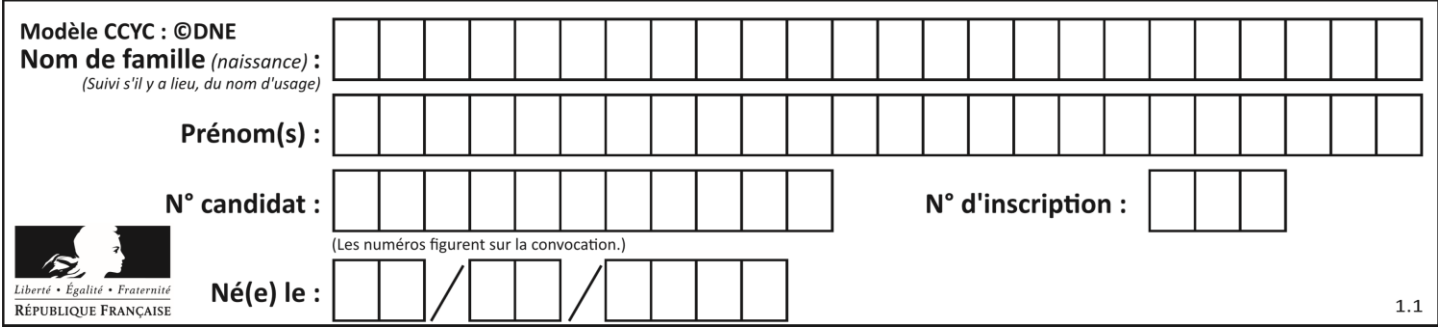

# **Question G.4**

La fonction mystere suivante prend en argument un tableau d'entiers.

```
def mystere(t):
  for i in range(len(t) - 1):
     if t[i] + 1 != t[i+1]:
       return False
  return True
```
À quelle condition la valeur renvoyée par la fonction est-elle True ?

### **Réponses**

A si le tableau passé en argument est une suite d'entiers consécutifs

- B si le tableau passé en argument est trié en ordre croissant
- C si le tableau passé en argument est trié en ordre décroissant
- D si le tableau passé en argument contient des entiers tous identiques

### **Question G.5**

On exécute le script suivant :

```
compt = 0resultat = 1while compt !=7 :
   resultat = resultat * compt
   compt = compt + 1
```
Laquelle de ces affirmations est vraie ?

#### *Réponses*

- A Le script ne s'arrête pas
- B Le script entre 7 fois dans la boucle et à la fin de son exécution, resultat vaut 0
- C Le script entre 7 fois dans la boucle et à la fin de son exécution, resultat vaut 720
- D Le script entre 6 fois dans la boucle et à la fin de son exécution, resultat vaut 0

#### **Question G.6**

La recherche dichotomique est un algorithme rapide qui permet de trouver ou non la présence d'un élément dans un tableau. Mais, pour l'utiliser, une contrainte est indispensable, laquelle ?

- A le tableau ne contient que des nombres positifs
- B la longueur du tableau est une puissance de 2
- C le tableau est trié en ordre croissant
- D le tableau ne contient pas la valeur 0